# **C2040-408Q&As**

IBM Notes and Domino 9.0 Social Edition Application Development Update

### **Pass IBM C2040-408 Exam with 100% Guarantee**

Free Download Real Questions & Answers **PDF** and **VCE** file from:

**https://www.leads4pass.com/c2040-408.html**

### 100% Passing Guarantee 100% Money Back Assurance

Following Questions and Answers are all new published by IBM Official Exam Center

**Colonization** Download After Purchase

- **@ 100% Money Back Guarantee**
- **63 365 Days Free Update**

**Leads4Pass** 

800,000+ Satisfied Customers

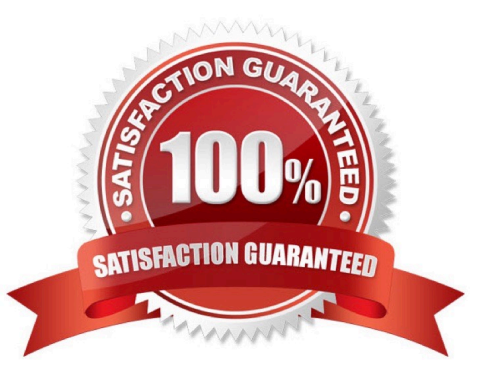

## **Leads4Pass**

#### **QUESTION 1**

Alyssa wants to add text that appears in the search bar before the user puts focus in the search bar within the Application Layout control. How should she do that?

- A. Alyssa should add the text to the field hint option on the search bar.
- B. Alyssa should add a computed field with the text to the search bar facet.
- C. Alyssa should add a tooltip with the text to the search field on the search bar.
- D. Alyssa should add the text in the inactiveText property of the search bar.

Correct Answer: D

#### **QUESTION 2**

Luis is planning on moving his IBM Notes applications to the internet using XPages and removing the Notes client from some of his users. However, until all the applications are converted to XPages, users will still need to access the Notes applications. What can Luis do to provide access to the Notes applications that have not been converted yet for those users who will not have the Notes client?

A. Install the Notes 9.0 Browser Plug-in and allow users to access old applications via a web browser.

B. Enable Web Access on the IBM Domino server.

C. Applications cannot run via the Internet without XPages.

D. Use the IBM XPages Converter Tool to add all required XPages components for the application to run in web browsers.

Correct Answer: A

#### **QUESTION 3**

Which describes the Single Page Application control?

A. The Single Page Application control contains elements for the Application Page, Page Heading, Page Footer, and Page Content.

B. The Single Page Application control functions like the Application Layout control and generates all the components of a mobile application.

C. The Single Page Application control is a wizard that generates the mobile application. The layout and components are configurable from the Single Page Application.

D. The Single Page Application control contains one or more Application Page controls, which in turn make up the mobile application and controls the layout and function of the mobile application.

Correct Answer: D

## **Leads4Pass**

#### **QUESTION 4**

Carl would like to add two action buttons to the bottom of the Form Table control from the Extension Library. How can he accomplish that?

A. Carl should add two button controls to the footer facet inside the Form Table control.

B. Carl should add two action buttons below the final row but inside the Form Table control.

C. Carl should add a Panel control below the Form Table control. Carl can then add two button controls inside the Panel.

D. Carl should add a Panel control to the footer facet of the Form Table control. Carl can then add two button controls inside the Panel.

Correct Answer: D

#### **QUESTION 5**

How would a developer enable partial refresh using a Dynamic Content control?

- A. partialEvents="true"
- B. partialRefreshMode="true"
- C. No action needed. By default, partial refresh is enabled.
- D. getComponent("dynContent").setRefreshMode("Partial")

Correct Answer: A

[Latest C2040-408 Dumps](https://www.leads4pass.com/c2040-408.html) [C2040-408 PDF Dumps](https://www.leads4pass.com/c2040-408.html) [C2040-408 Study Guide](https://www.leads4pass.com/c2040-408.html)